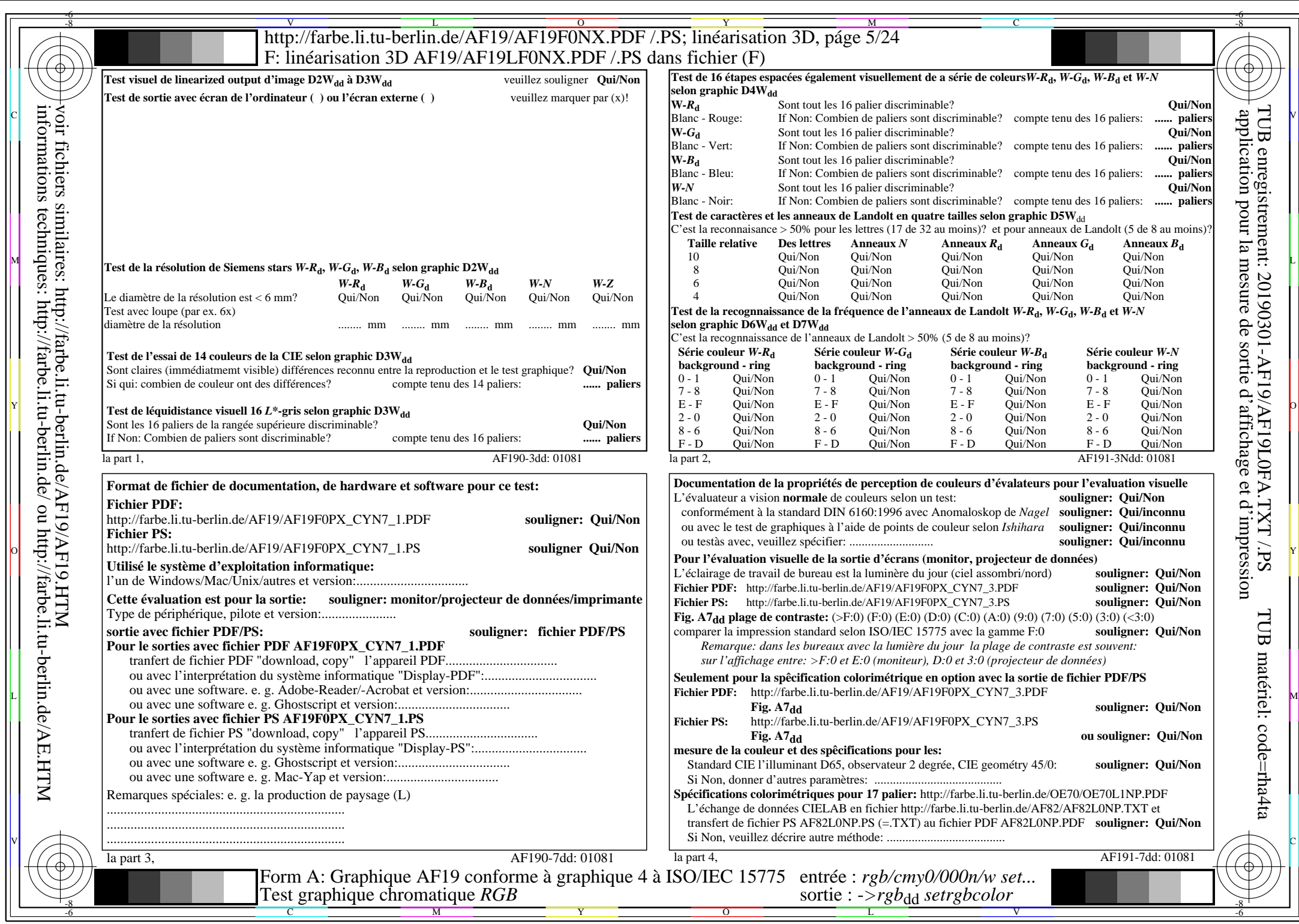

AF19/AF19L0NA.PDF/.PS5/24, rgb/cmy0/000n/w->rgbdd

CYN7 (144:1): gp=1,000; gN=1,081 http://farbe.li.tu-berlin.de/AF19/AF19F0NX\_CYN7\_2.PDF /.PS